## ตัวชี้วัดการดำเนินงานโรงเรียนวิถีพุทธ กระทรวงศึกษาธิการ

ตัวชี้วัดการดำเนินงานโรงเรียนวิถีพุทธประกอบด้วย 4 ด้านใหญ่ คือ ด้านปัจจัยนำเข้า ด้าน ำกะบวนการ ด้านผลผลิต และด้านผลกระทบ ในแต่ละด้านมีรายละเอียดดังต่อไปนี้

### ตัวชี้วัดด้านปัจจัยนำเข้า (INPUT)

ตัวชี้วัดด้านปัจจัยนำเข้ากำหนดเฉพาะปัจจัยสำคัญที่จะเป็นเงื่อนไขหลัก และส่งผลอย่าง ชัดเจนต่อการพัฒนานักเรียนและงานโรงเรียนวิถีพุทธตามระบบไตรสิกขา ตัวชี้วัดด้านปัจจัยนำเข้า ้นี้เพื่อให้ทุกฝ่ายตระหนักถึงความสำคัญเชิงเหตุและผลของการดำเนินการพัฒนา ซึ่งมีจุดเน้นใน การพัฒนาทั้งระบบโรงเรียน

มาตรฐานด้านปัจจัยนำเข้าที่ต้องการ คือ "**โรงเรียนมีบุคลากรที่มีคุณลักษณะที่ดีในวิถีพุทธ มีการ** ้บริหารจัดการ มีหลักสูตร มีแหล่งเรียนรู้และสภาพแวดล้อมที่ส่งเสริมการพัฒนาตามหลักไตรสิกขา"

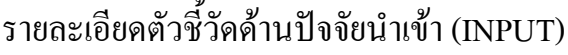

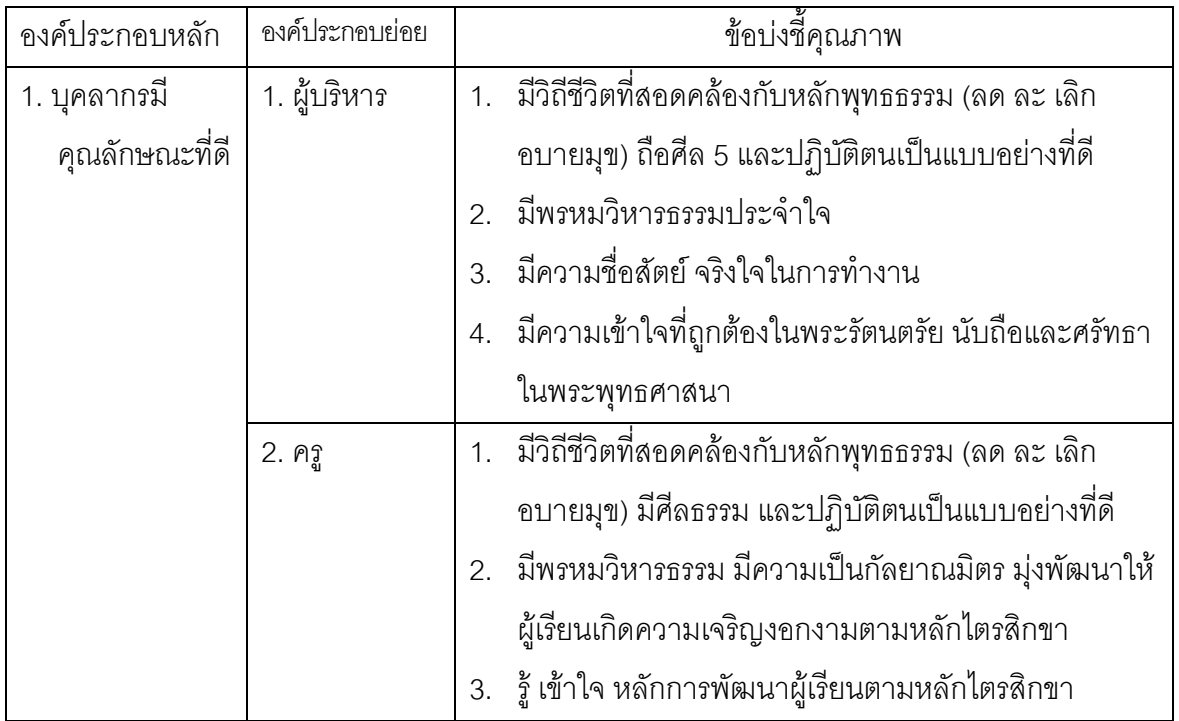

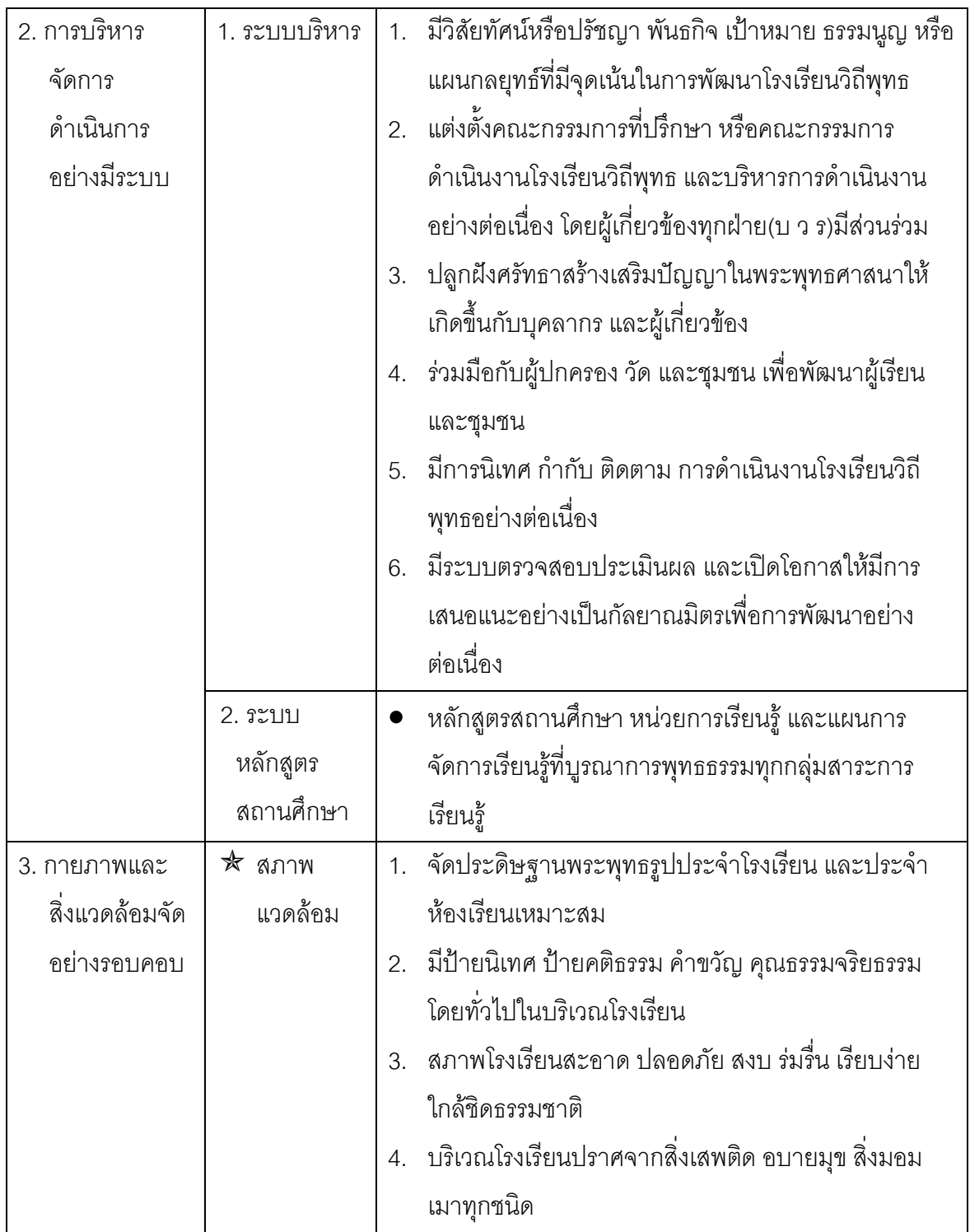

### ตัวชี้วัดด้านกระบวนการ (PROCESS)

ตัวชี้วัดด้านกระบวนการ กำหนดโดยวิเคราะห์จากเอกสาร "แนวทางการดำเนินงานโรงเรียน ้วิถีพุทธ" เป็นหลัก ซึ่งเป็นเอกสารเชิงหลักการและแนวทางกลางของกระทรวงศึกษาธิการที่ใช้เป็น หลักทั่วประเทศ การกำหนดปัจจัยด้านนี้เพื่อส่งเสริมให้กระบวนการพัฒนาเป็นไปอย่างชัดเจน รอบคอบ มีประสิทธิภาพ ให้ผู้เรียนได้รับการพัฒนาอย่างแท้จริง ตามระบบไตรสิกขา

มาตรฐานด้านกระบวนการที่ต้องการให้เกิด คือ "**โรงเรียนจัดบรรยากาศและกิจกรรมการเรียน** การสอนเพื่อพัฒนาผู้เรียนได้เป็นไปตามหลักไตรสิกขาและบูรณาการในวิถีชีวิต"

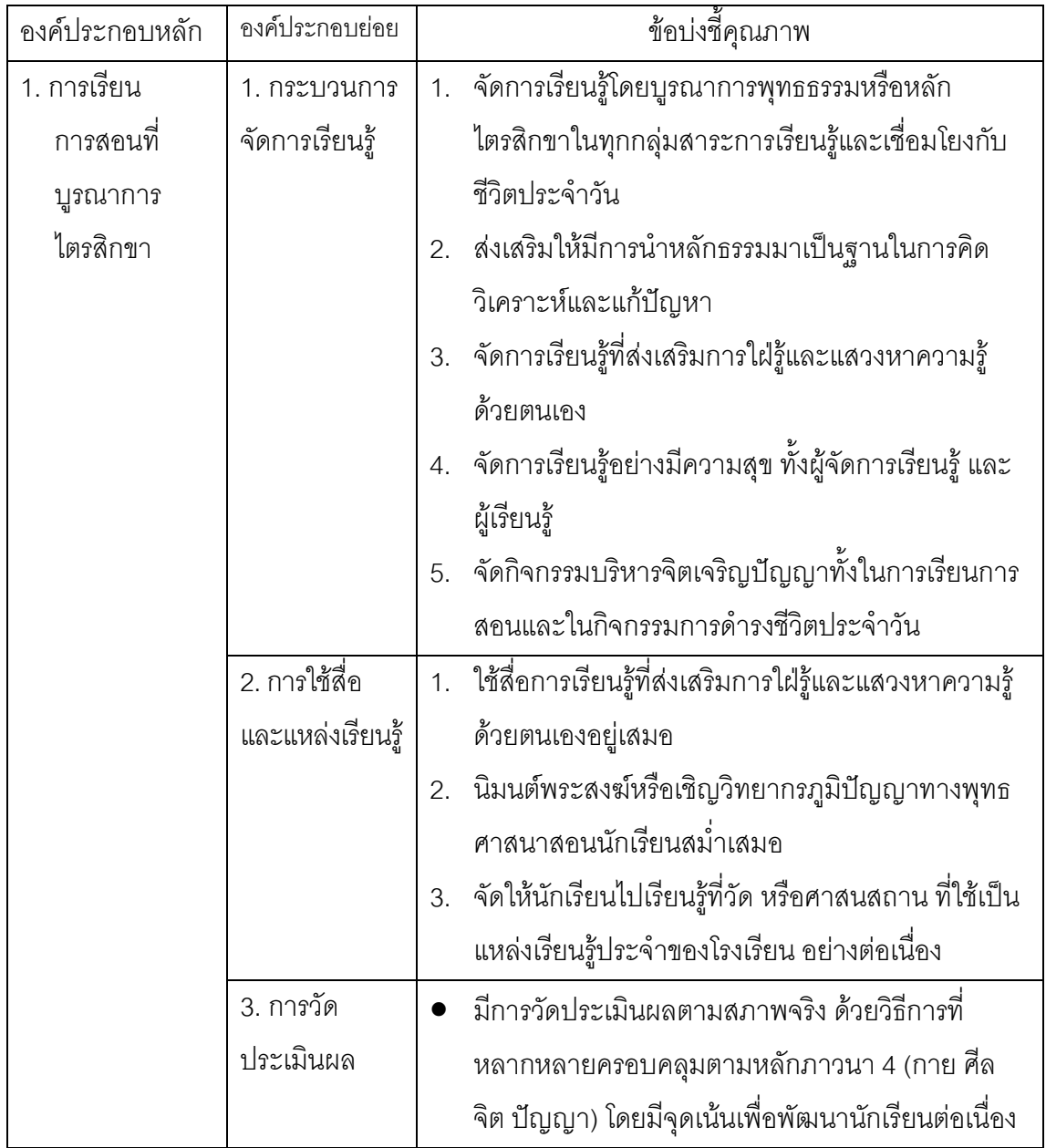

#### รายละเอียดตัวชี้วัดด้านกระบวนการ (PROCESS)

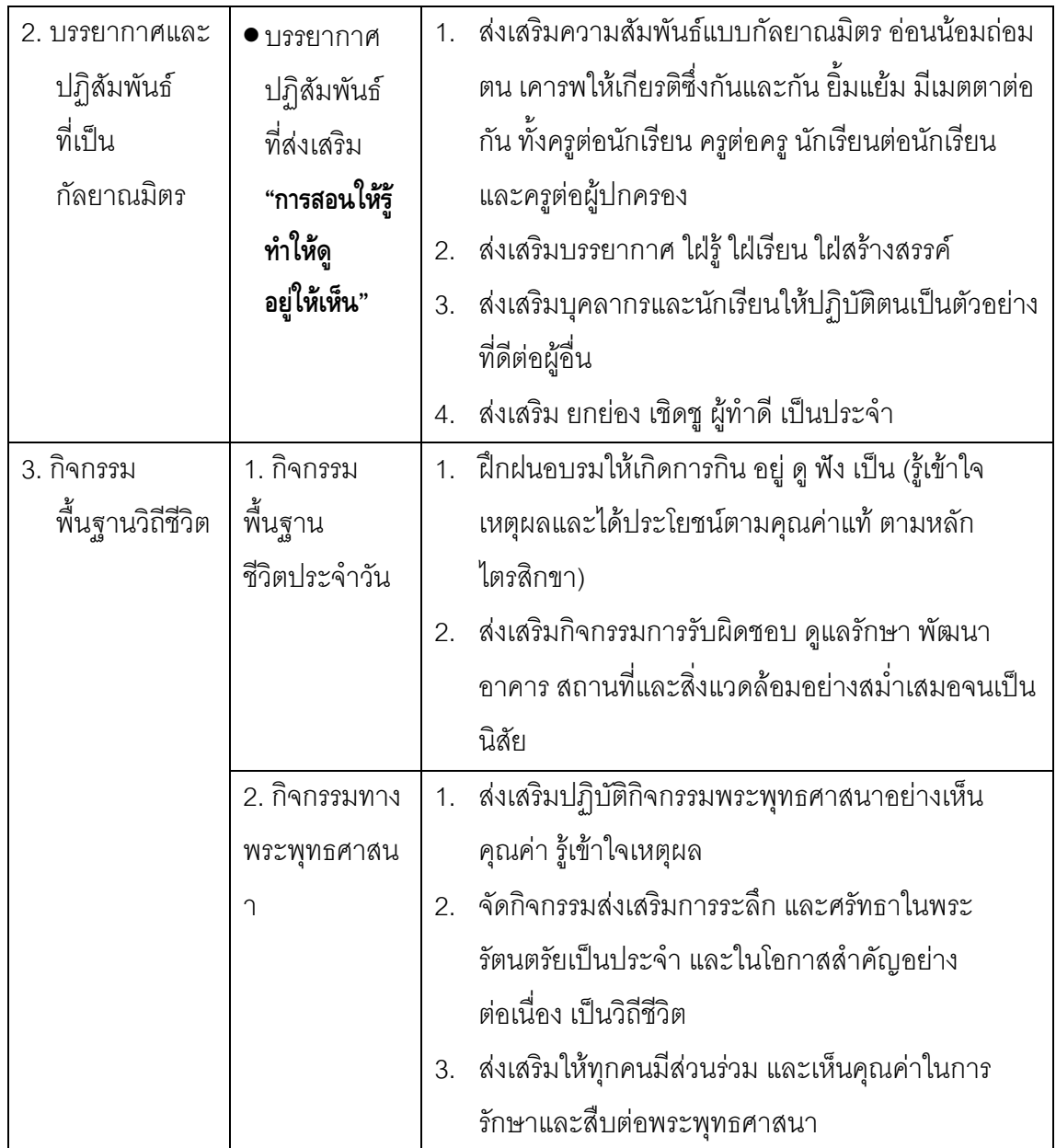

### ตัวชี้วัดด้านผลผลิต (OUTPUT)

ตัวชี้วัดด้านผลผลิต กำหนดเฉพาะผลที่เกิดกับผู้เรียน กำหนดโดยวิเคราะห์จากหลักภาวนา 4 คือ มีองค์ประกอบด้านกาย ศีล จิต และปัญญา ซึ่งเป็นผลที่ผู้เรียนควรได้รับจากการพัฒนาตาม ระบบไตรสิกขา การกำหนดปัจจัยด้านนี้ เพื่อส่งเสริมให้สถานศึกษามีเป้าหมายการพัฒนาโรงเรียน วิถีพุทธ เพื่อพัฒนาผู้เรียนอย่างชัดเจน

มาตรฐานด้านผลผลิตที่ต้องการให้เกิด คือ **"ผู้เรียนได้รับการพัฒนาเป็นผู้มีคุณลักษณะ กิน อย**ู่ ดู ฟัง เป็น (ภาวนา 4) ดำเนินชีวิตอย่างมีคุณค่าและมีความสุข"

# รายละเอียดตัวชี้วัดด้านผลผลิต (OUTPUT)

นักเรียนมีลักษณะ ดังนี้

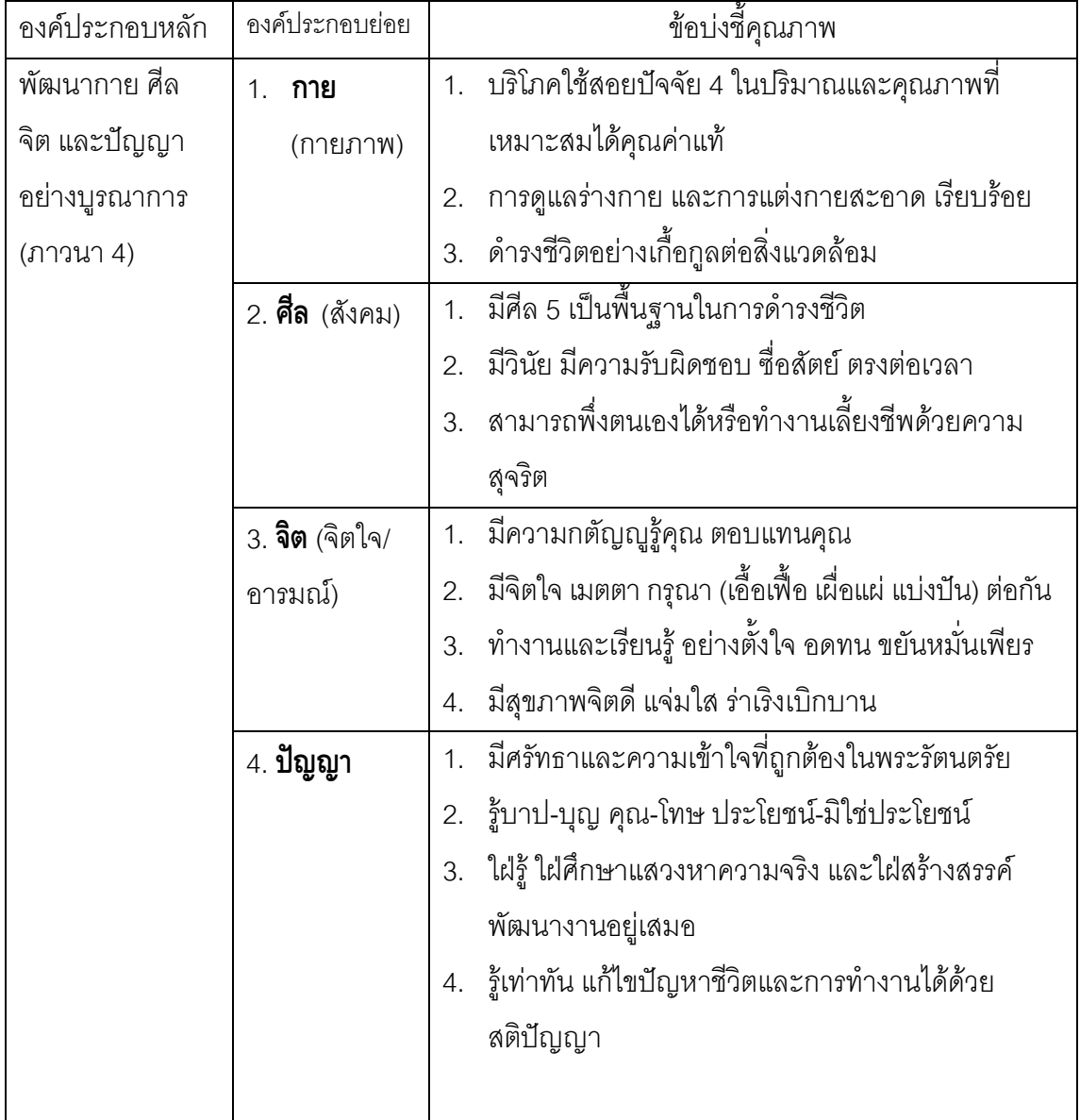

#### ตัวชี้วัดด้านผลกระทบ (Outcomes/Impact)

ตัวชี้วัดด้านผลกระทบ กำหนดจากผลการพัฒนาตามระบบไตรสิกขาที่สถานศึกษา ้ดำเนินการทั้งระบบ แล้วก่อให้เกิดผลดีและผลต่อเนื่องกับผู้เกี่ยวข้องนอกสถานศึกษา ซึ่ง ประกอบด้วย บ้าน (ผู้ปกครอง ชุมชน) วัด และราชการอื่น การกำหนดปัจจัยด้านผลกระทบเพื่อให้ เกิดความตระหนักถึงการพัฒนาโรงเรียนวิถีพุทธจะก่อให้เกิดผลต่อเนื่องและส่งผลดีต่อสังคมในวง กว้าง

มาตรฐานด้านผลกระทบที่ประสงค์ให้เกิด คือ "**บ้าน วัด โรงเรียน ได้รับประโยชน์จากการ** พัฒนาโรงเรียนวิถีพุทธและเกิดความสมานฉันท์ร่วมมือกันพัฒนาโรงเรียนและสังคมตามวิถีพุทธอย่าง ต่อเนื่อง"

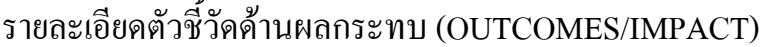

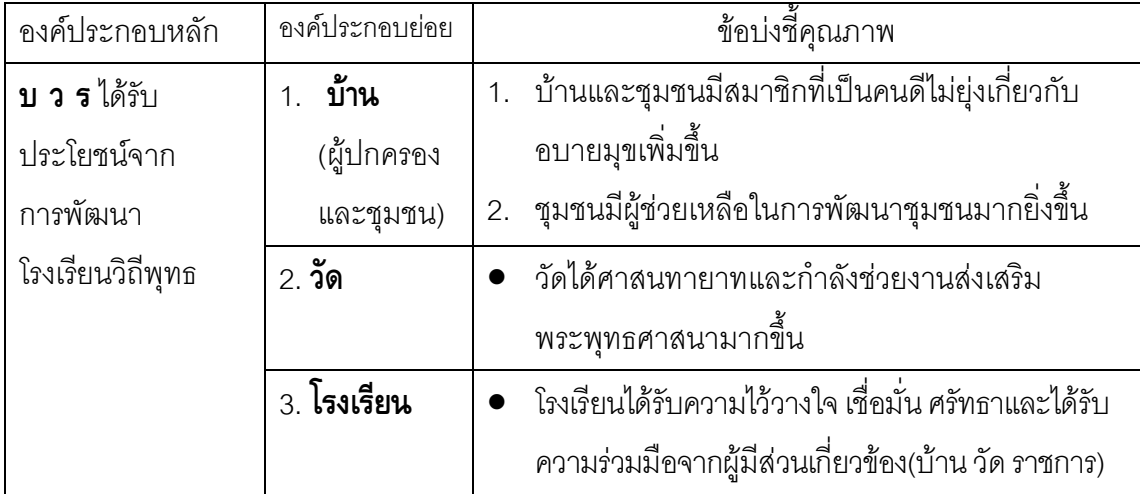